# **Software Engineering**

(4) Design

Sokendai / National Institute of Informatics Fuyuki Ishikawa / 石川 冬樹 f-ishikawa@nii.ac.jp / @fyufyu http://research.nii.ac.jp/~f-ishikawa/

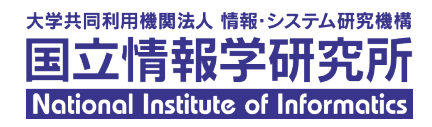

**TOC** 

#### **Architecture Design**

- Detailed Design
- Design Patterns

### (Review) Design

### **Design**

- ■Defines "How" to realize the requirements
- Needs to reflect the non-functional requirements
- Deals with the whole system (architecture) or individual parts (components)

### (Review) Design Principles

- **Encapsulation**
- **Elnformation Hiding**
- **Abstraction**
- **Modularization**
- Divide-and-Conquer
- Consideration of Cohesion and Coupling ■Separation of Concerns

Extended from [ Buschmann et al., Pattern-Oriented Software Architecture, Wiley, 1996]

#### Architecture:

Definition of components in the system as well as their

characteristics and relations

**Promote communication among stakeholders** 

- Make design decisions explicit to allow for comparison
- Clarify potential risks
- ■Significant, sometimes done by experts called "architects"

#### **Architecture Pattern**

#### **EArchitecture Patterns:**

Generalized architectures as typical solutions for reoccurring problems

Well-known examples

Layer architecture (common principle)

**MVC** architecture (for interaction with human users)

**Broker architecture (for distributed systems)** 

#### **ELayer Architecture Pattern**

(sometimes "layers" or "layered")

- ■We decompose the system into multiple layers
- **Each layer consists of objects with similar abstraction/stability** levels
- **ELower layers should be more stable**
- **Each layer provides its service to the direct upper layer**
- **Each layer is required knowledge only on the direct lower layer**
- $\rightarrow$  Modifiability and reusability

#### Layer Architecture Pattern: Example

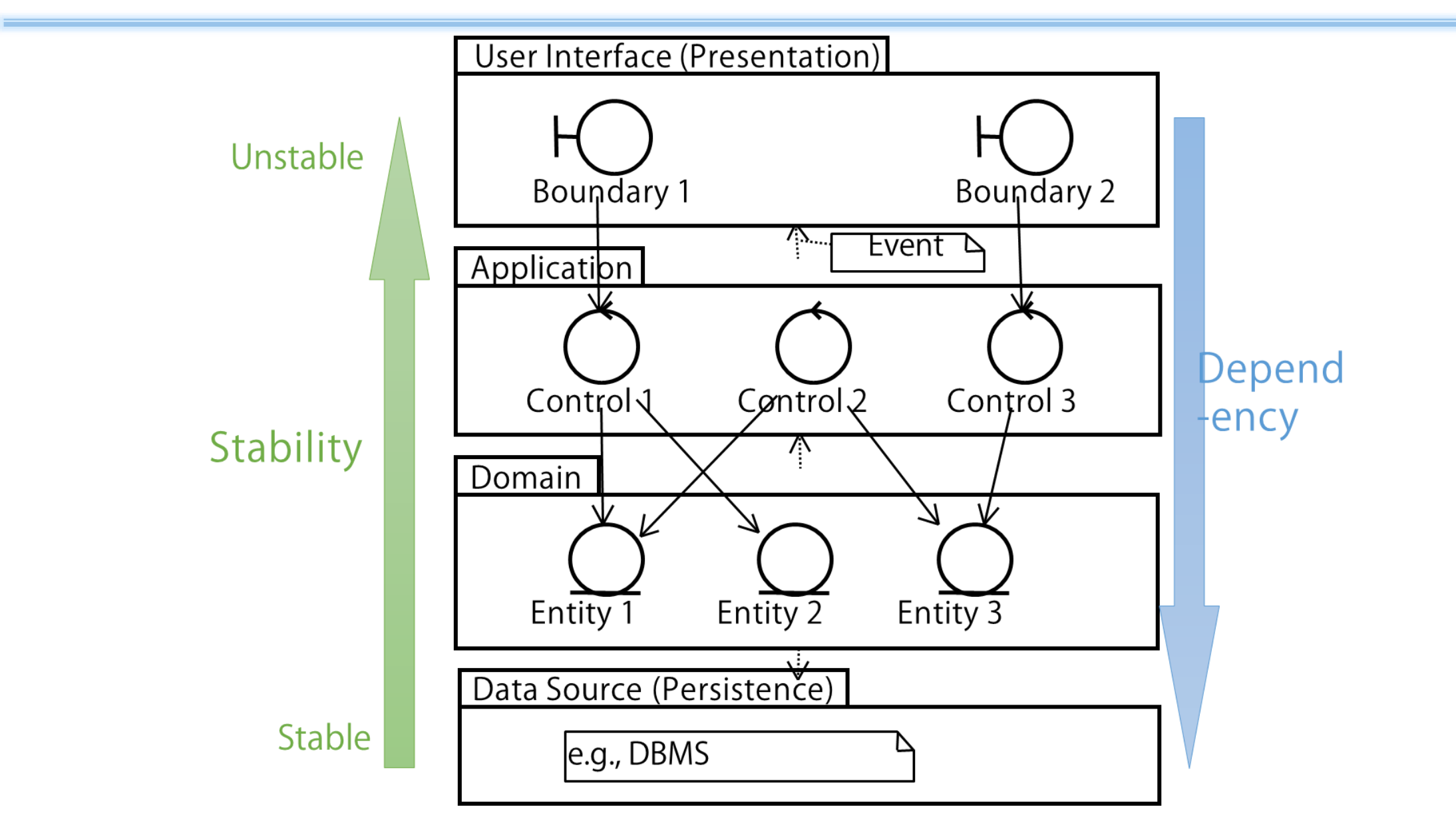

#### **MVC Architecture Pattern**

#### **EMVC Architecture Pattern**

- **Example 2** Architecture pattern for interaction with human users
- **Modifiability with clear separation of responsibility**
- Often embedded in web frameworks

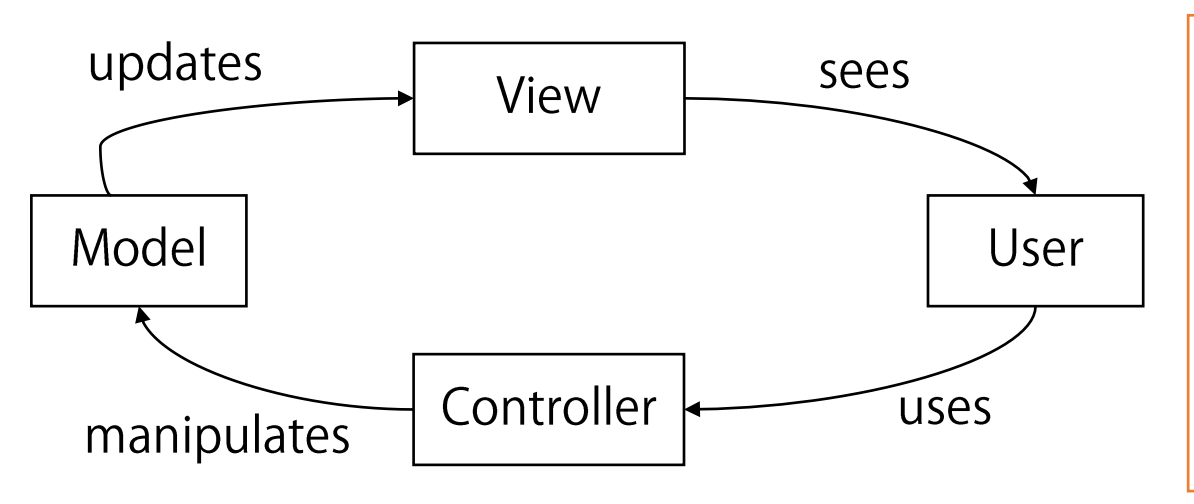

Model: deals with domain data and their processing View: deals with output to the user interface ■ Controller: deals with input from the user interface

**Example 2** Architecture design

- ■Make decisions on the architecture
- **Make use of available architecture patterns**
- Consider non-functional requirements
- Decide implementation strategies, such as platforms, libraries/frameworks, GUI styles, etc.
- Refine the result of system analysis to match with the implementation strategies as well as removing naïve points

#### **Example: Refinement of System Analysis Result**

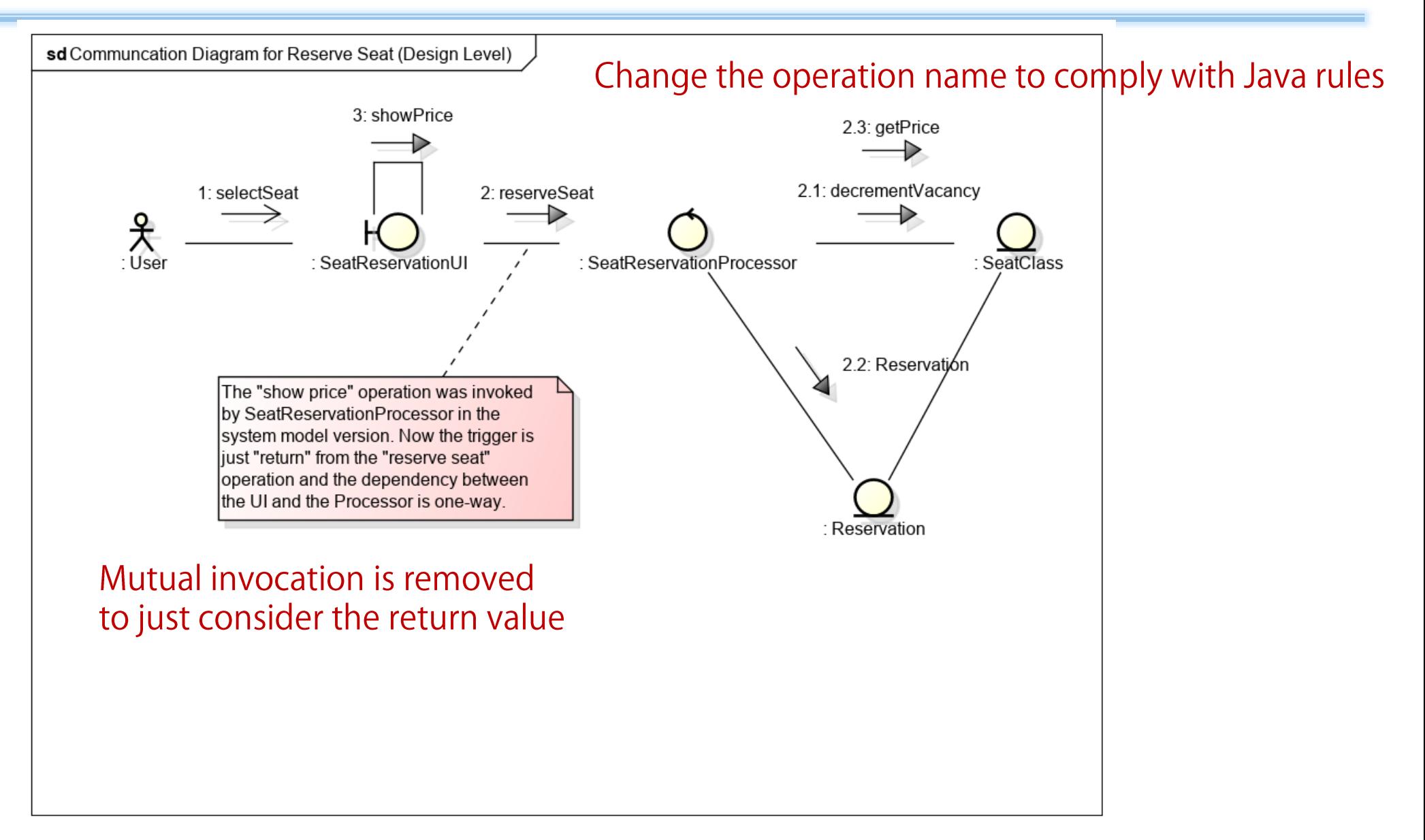

#### **Example: Refinement of System Analysis Result**

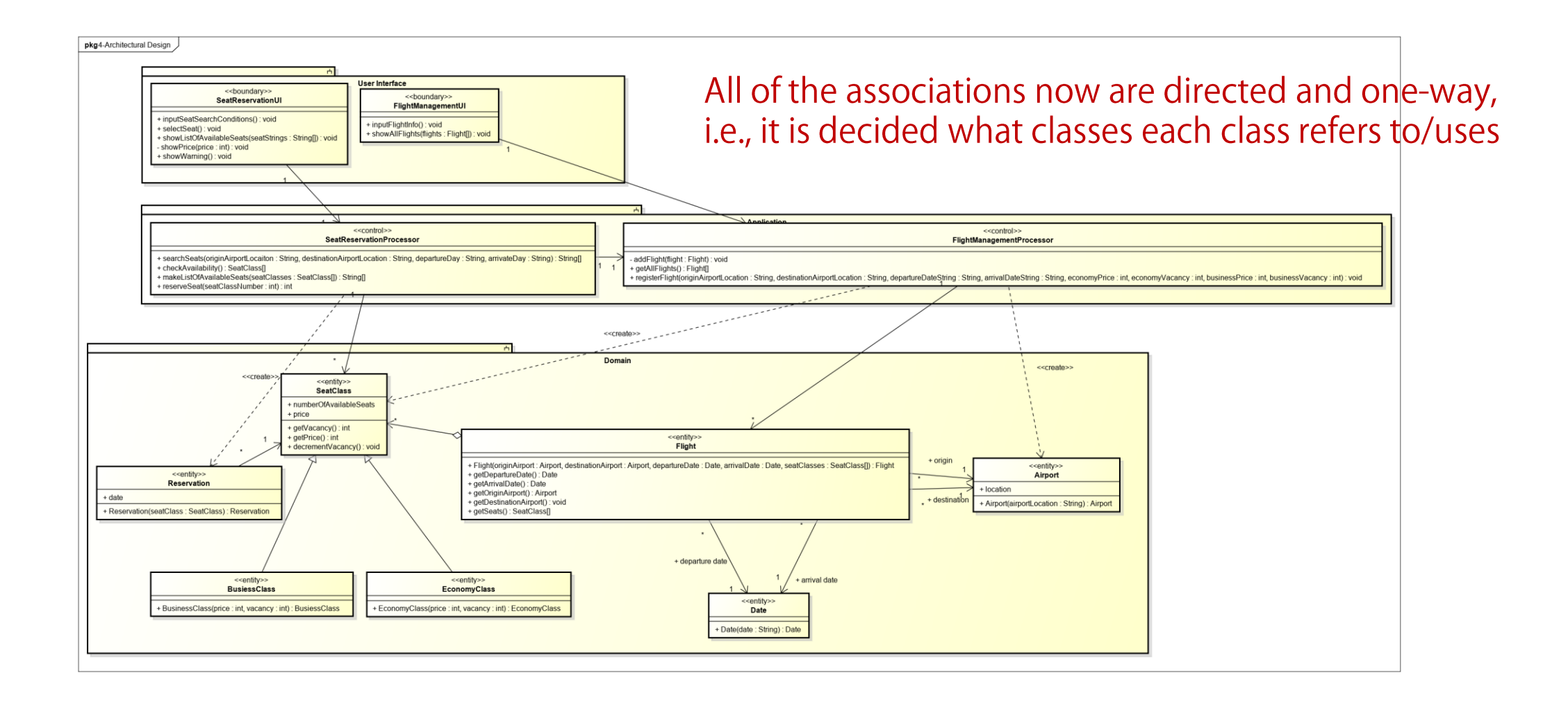

**TOC** 

# **Architecture Design** Detailed Design

Design Patterns

#### **Detailed Design**

■ Component-level design after architecture-level design Significant for classes with complex state transitions ■Inside-outside Principle: we should start with refinement of more stable components, depended by other components

![](_page_13_Figure_2.jpeg)

#### **Example of State Transition**

## **OUML State Machine Diagram Example** SeatClass class in the flight example

![](_page_14_Figure_2.jpeg)

f-ishikawa@Sokendai

**TOC** 

# **Architecture Design** Detailed Design Design Patterns

#### **IDesign Patterns**

- ■Obtained by generalizing solutions to reoccurring problems to reuse them
- **Often organized in the form of catalogue** 
	- Context: reoccurring situation
	- **Problem: objective and constraints, force to motivate use of the pattern**
	- Solution: principles and rules to solve the problem
- **In GoF Patterns: 23 patterns in object-orientation** 
	- Gang of Four: E. Gamma, R. Helm, R. Johnson, J. Vlissides

#### **Example: Singleton Pattern**

 $\blacksquare$  We want to ensure there is at most one instance of a target class in the system

**Example 7 For configuration class, proper names,**  $\cdots$ 

**► Encapsulation of instance creation** 

Singleton

- singleton: Singleton

Singleton()

getInstance(): Singleton

The sole instance is kept in a static private variable The default constructor is not accessible form outside Instance creation is done only by a dedicated method that returns the instance if it already exists, otherwise creates a new one

Underline means static (class variables/methods),  $+/-$  mean public/private

#### **Example: Singleton Pattern**

```
\ddot{\phantom{a}}import java.util.HashMap;
public class Airport extends Object {
  private String location = null;
 private static HashMap<String, Airport>
      \text{airportMap} = \text{new HashMap}();
  private Airport (String locate) {
    location = locate;public static Airport getInstance (String location) {
    Airport result = \texttt{airportMap.get(location)};
    if (result == null) {
      result = new Airport(location);airportMap.put(locate, result);
    return result;
```
The pattern is arranged to make "only one instance for each airport name" not "in the system"

 $\blacksquare$  There are multiple candidates for algorithms but we don't want embed them to the client

- $\blacktriangleright$  Encapsulation and polymorphism
	- **Trade-off: overhead with many classes**

The client class Context owns Strategy objects

![](_page_19_Figure_5.jpeg)

Implementations of different algorithms is provided as subclasses

Italic means abstract classes/methods

#### **Example: Strategy Pattern**

#### **Example in class diagrams**

![](_page_20_Figure_2.jpeg)

![](_page_20_Figure_3.jpeg)

#### **Example: Strategy Pattern**

### ■Before/after of pattern application

■ What happens if we add new algorithms?

**How about overhead?** 

```
class Mathematic {
 public Data sort(Data data){
    switch(settings) {
    case QUICK: 
      return quickSort(data);
    case BUBBLE:
      return bubbleSort(data);
    default: ...
  }
 public void doSettings(...){
     settings = \dots;}
}
```

```
class Mathematic {
  Sorter sorter;
  public Data sort(Data data){
    return sorter.sort(data);
  }
```

```
public void setSorter(Sorter s){
  sorter = s;
}
```
abstract class Sorter { public abstract Data sort(Data);

class QuickSorter extends Sorter { public Data sort(Data) { ... }

class BubbleSorter extends Sorter { public Data sort(Data) { ... }

}

#### **Historical Notes**

■Both "architecture" and "design patterns" came from the terminology about building/construction

#### Rococo Architecture

![](_page_22_Picture_3.jpeg)

[https://en.wikipedia.org/wiki/Rococo#/media/ File:Kaisersaal\_W%C3%BCrzburg.jpg ]

![](_page_22_Picture_5.jpeg)

[クリストファー・アレグザンダー(著), 平田訳, パタ ン・ランゲージ––環境設計の手引,鹿島出版会,1984]

#### Summary

**OD**esign

■Define implementation strategies by considering various nonfunctional requirements from requirements and use cases **EFrom architecture-level to component level**